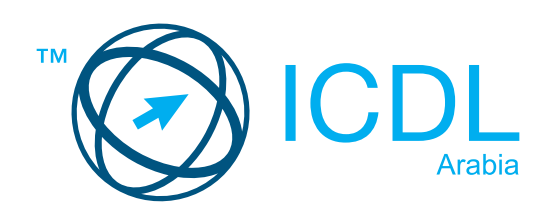

# **ECDL / ICDL IT Security**

Syllabus Version 2.0

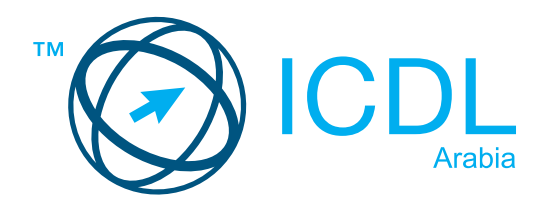

## **Module Goals**

#### **Purpose**

This document details the syllabus for the IT Security module. The syllabus describes, through learning outcomes, the knowledge and skills that a candidate for the IT Security module should possess. The syllabus also provides the basis for the theory and practice based test in this module.

#### **Copyright © 2015 - 1997 ECDL Foundation**

All rights reserved. No part of this publication may be reproduced in any form except as permitted by ECDL Foundation. Enquiries for permission to reproduce material should be directed to ECDL .Foundation

#### **Disclaimer**

Although every care has been taken by ECDL Foundation in the preparation of this publication, no warranty is given by ECDL Foundation, as publisher, as to the completeness of the information contained within it and neither shall ECDL Foundation be responsible or liable for any errors, omissions, inaccuracies, loss or damage whatsoever arising by virtue of such information or any instructions or advice contained within this publication. Changes may be made by ECDL Foundation at its own discretion and at any time without notice.

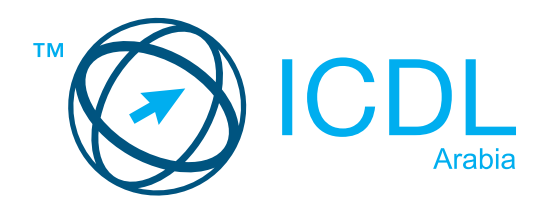

#### <u>11.23</u> **IT Security Module**

This module sets out concepts relating to the secure use of ICT in daily life and skills used to maintain a secure network connection, use the Internet safely and securely, and manage data and information appropriately.

### **Module Goals**

Successful candidates will be able to:

- Understand the importance of keeping information and data secure, and identify common data/privacy protection, retention and control principles.
- Recognise threats to personal security from identity theft and potential threats to data from using cloud computing.
- Be able to use passwords and encryption to secure files and data.
- Understand the threat of malware and be able to protect a computer, device or network from malware and address malware attacks.
- Recognise common network and wireless security types and be able to use personal firewalls and personal hotspots.
- Protect a computer or device from unauthorised access and be able to safely manage and update passwords.
- Use appropriate web browser settings and understand how to authenticate websites and browse the web securely.
- Understand communication security issues that can arise from using e-mail, social networks, voice over Internet protocol, instant messaging and mobile devices.
- Back up and restore data to local and cloud storage locations and delete and dispose of data and devices securely.

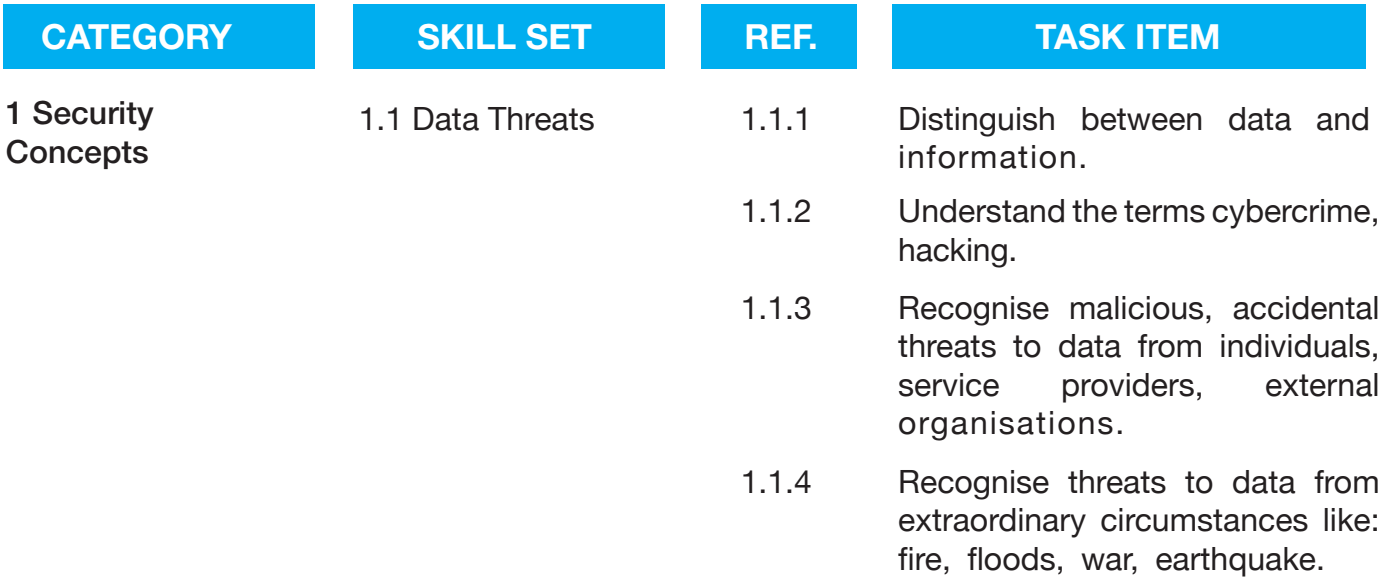

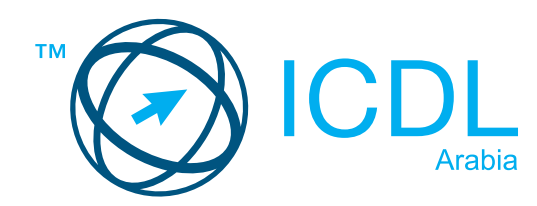

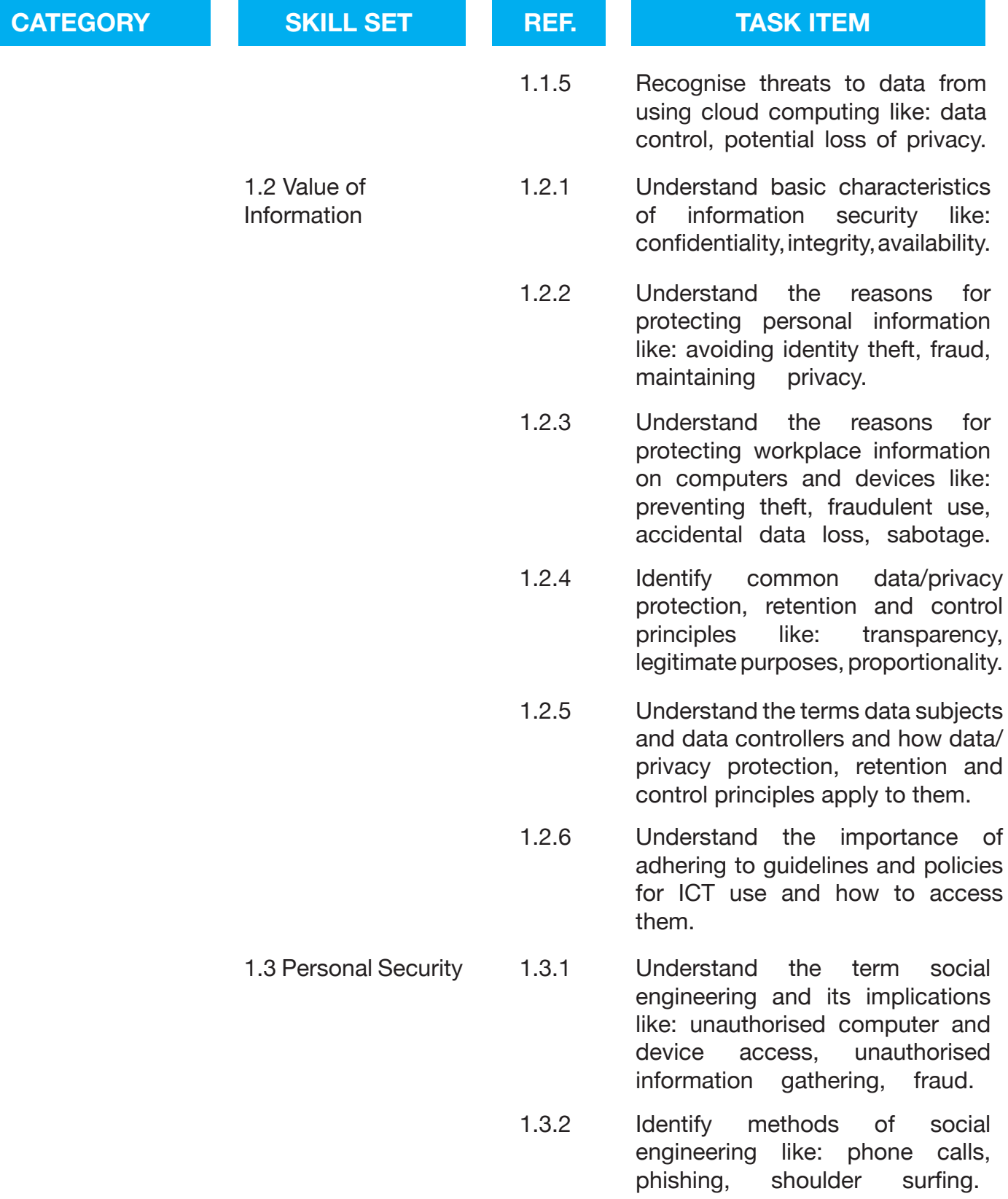

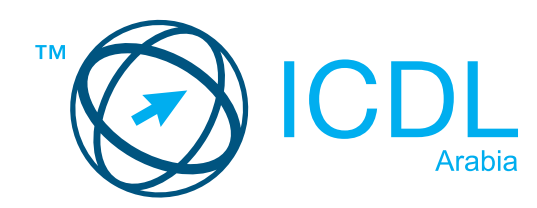

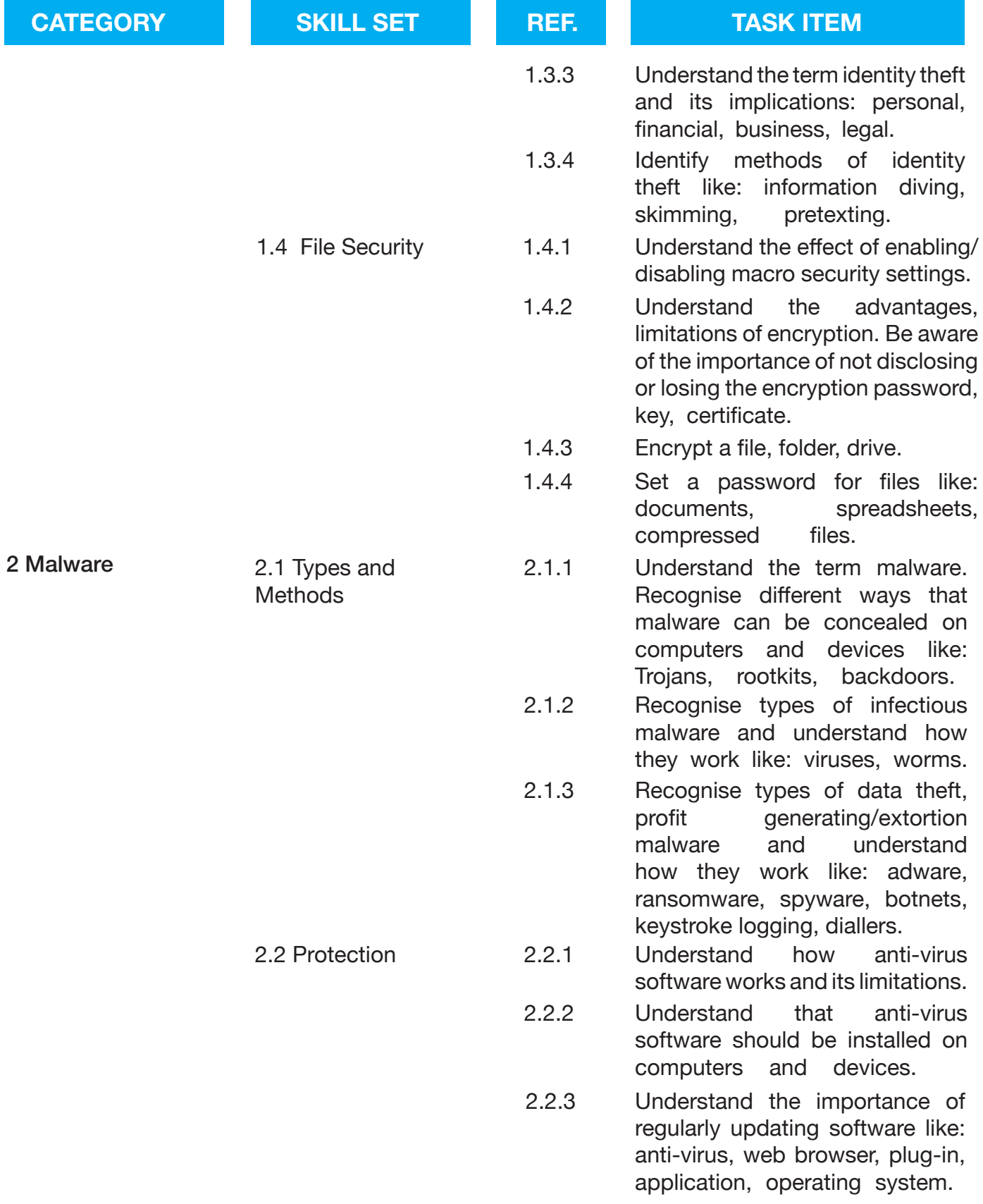

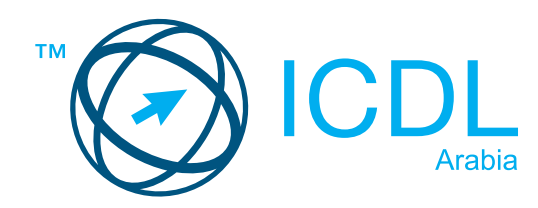

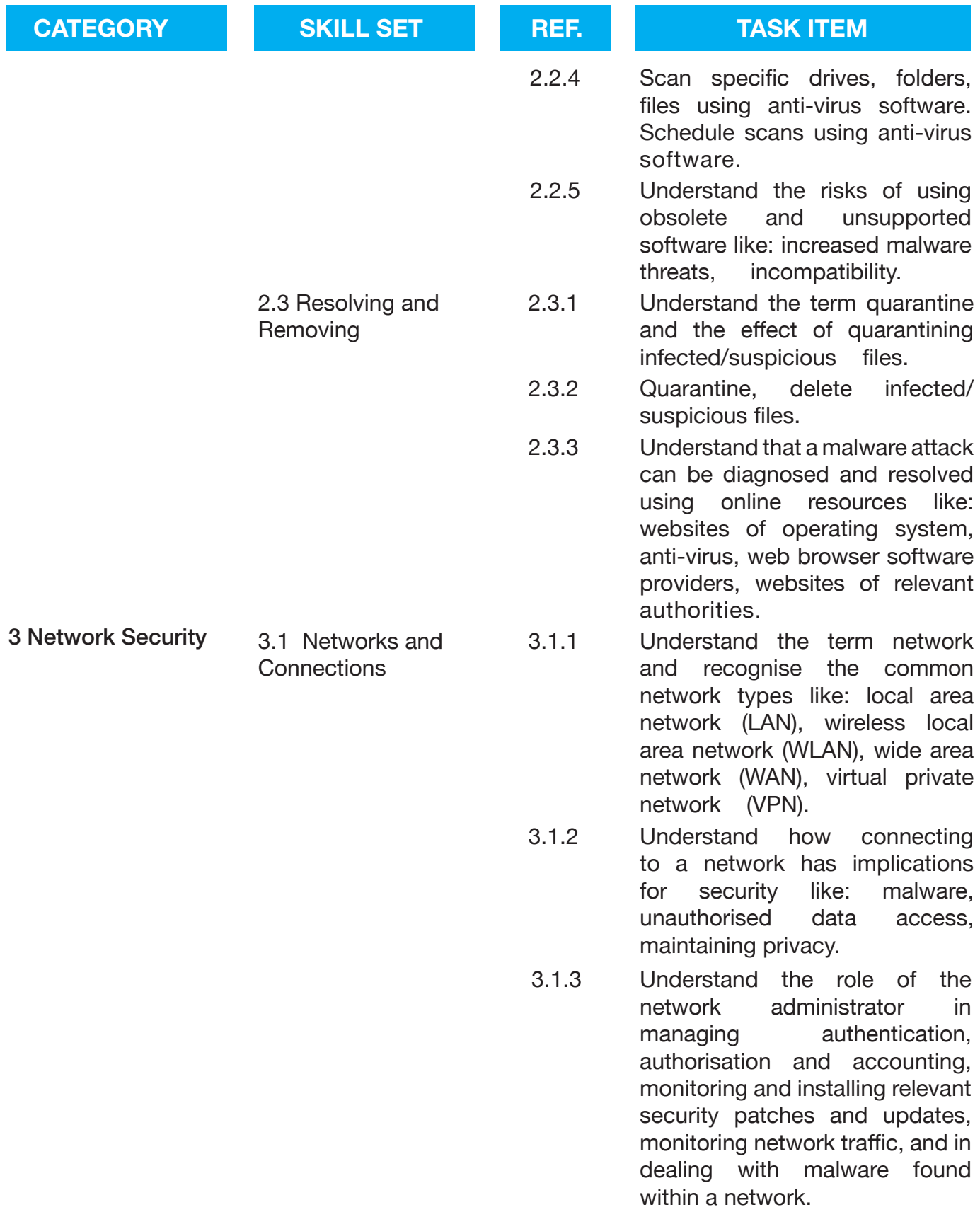

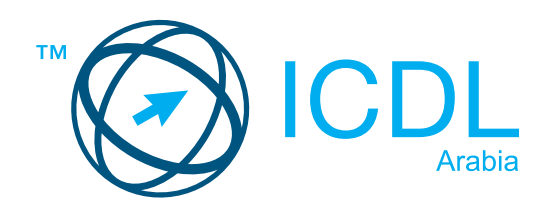

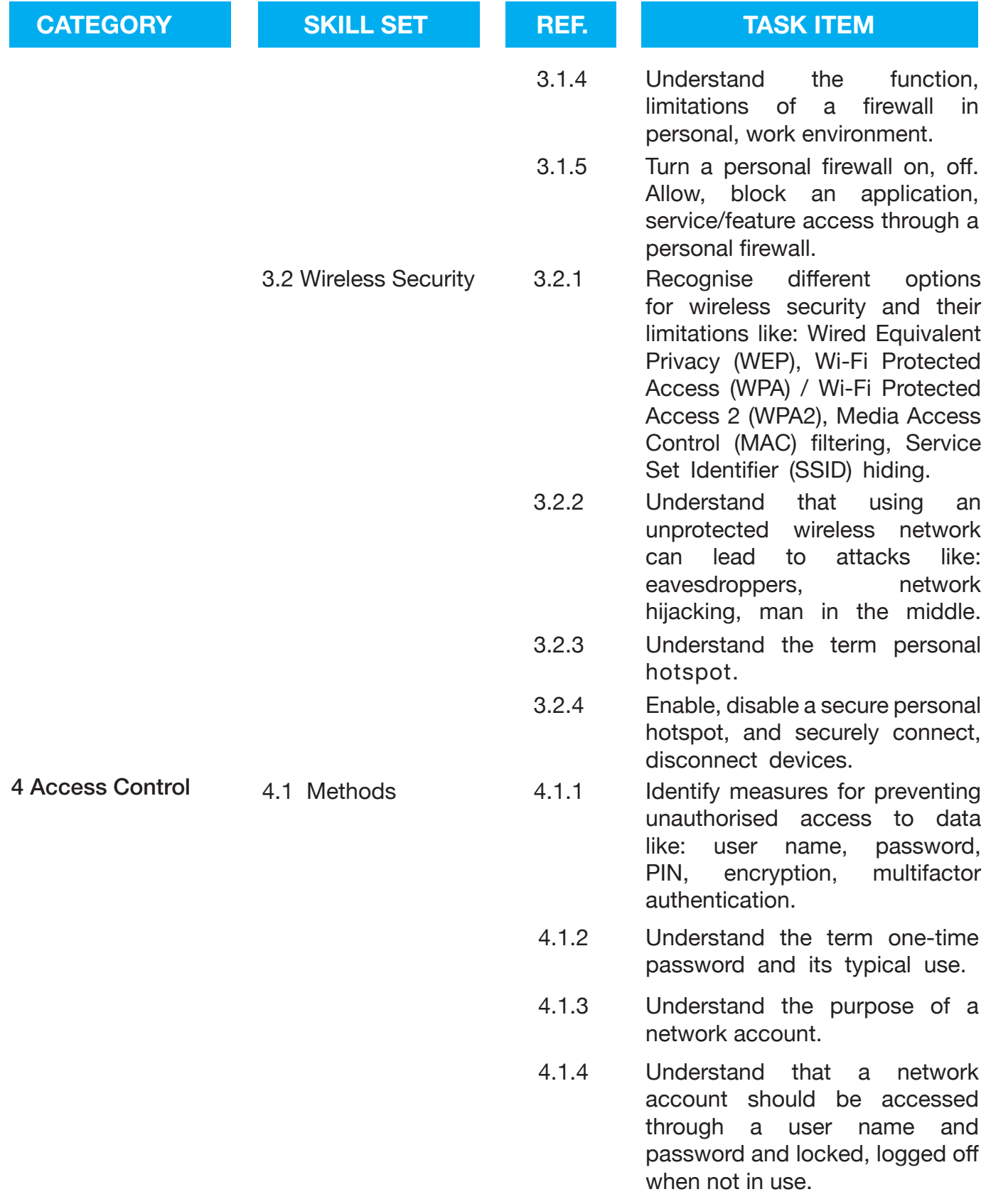

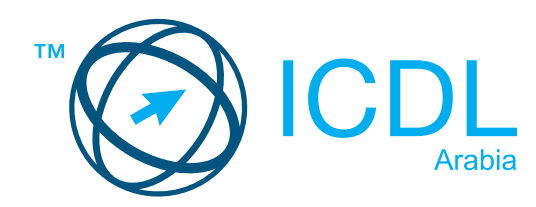

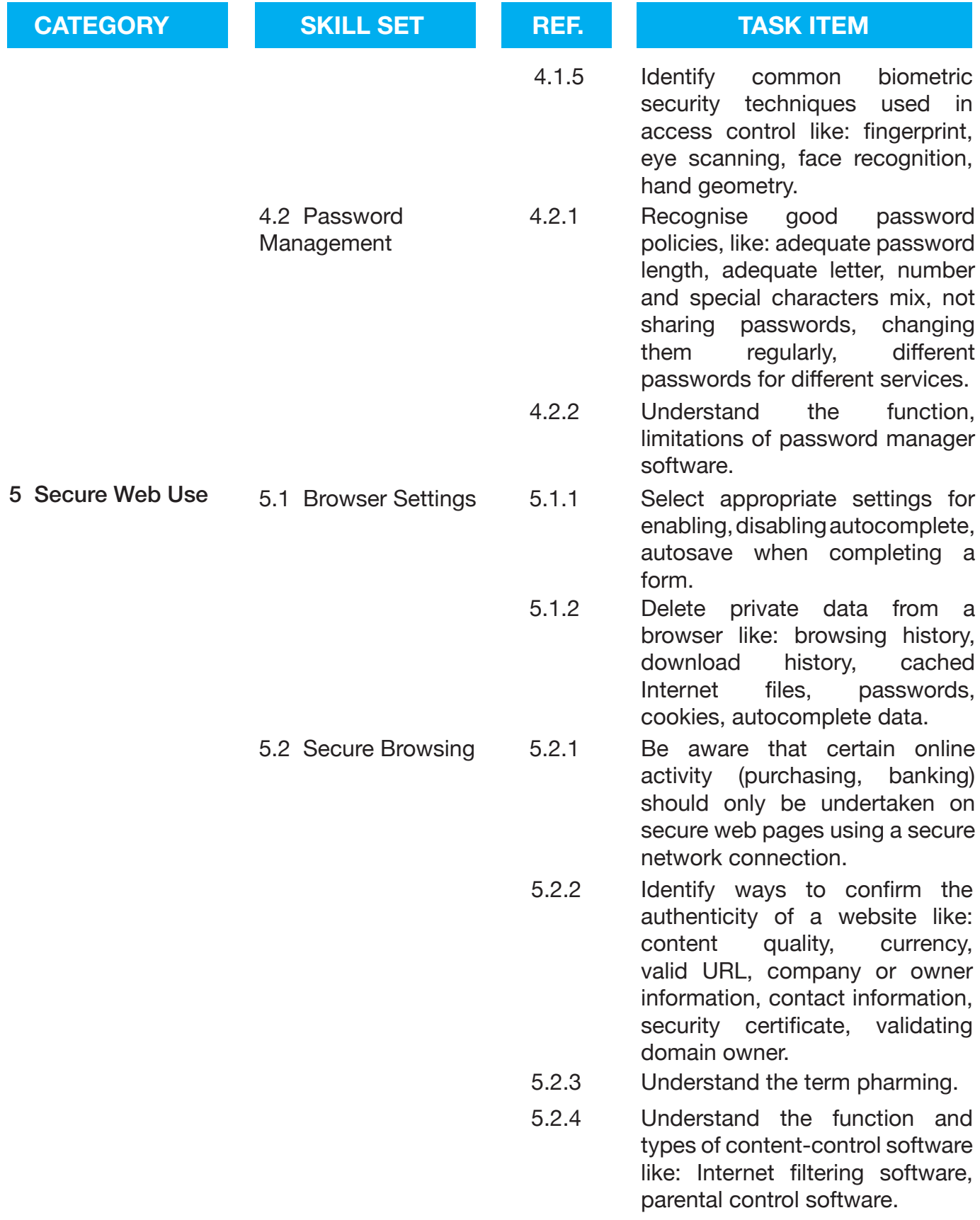

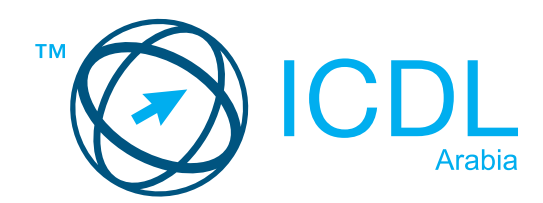

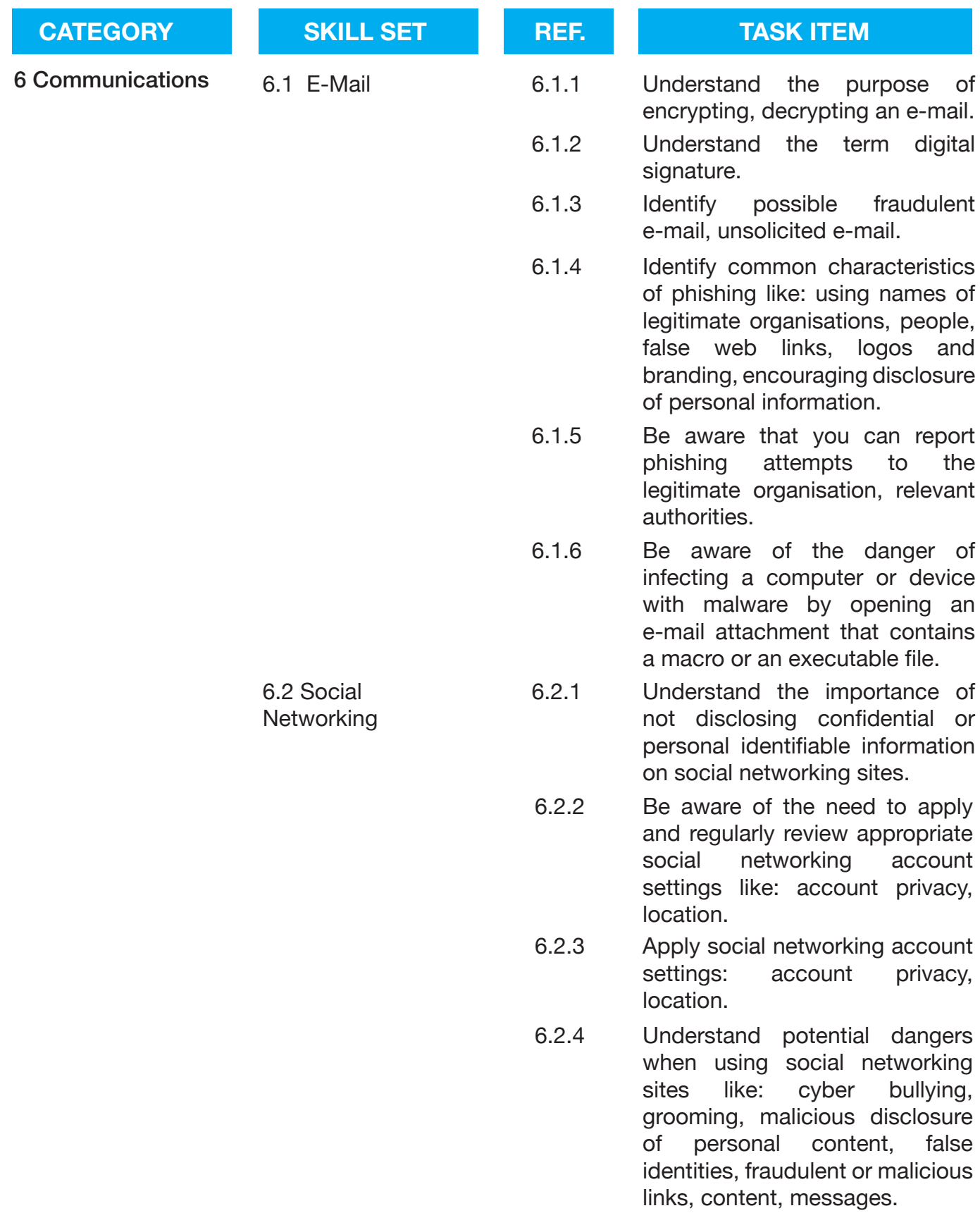

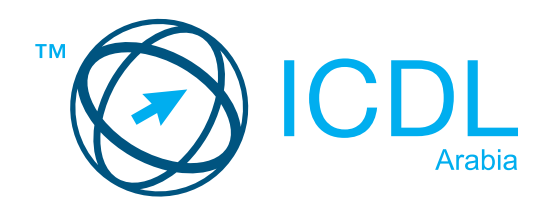

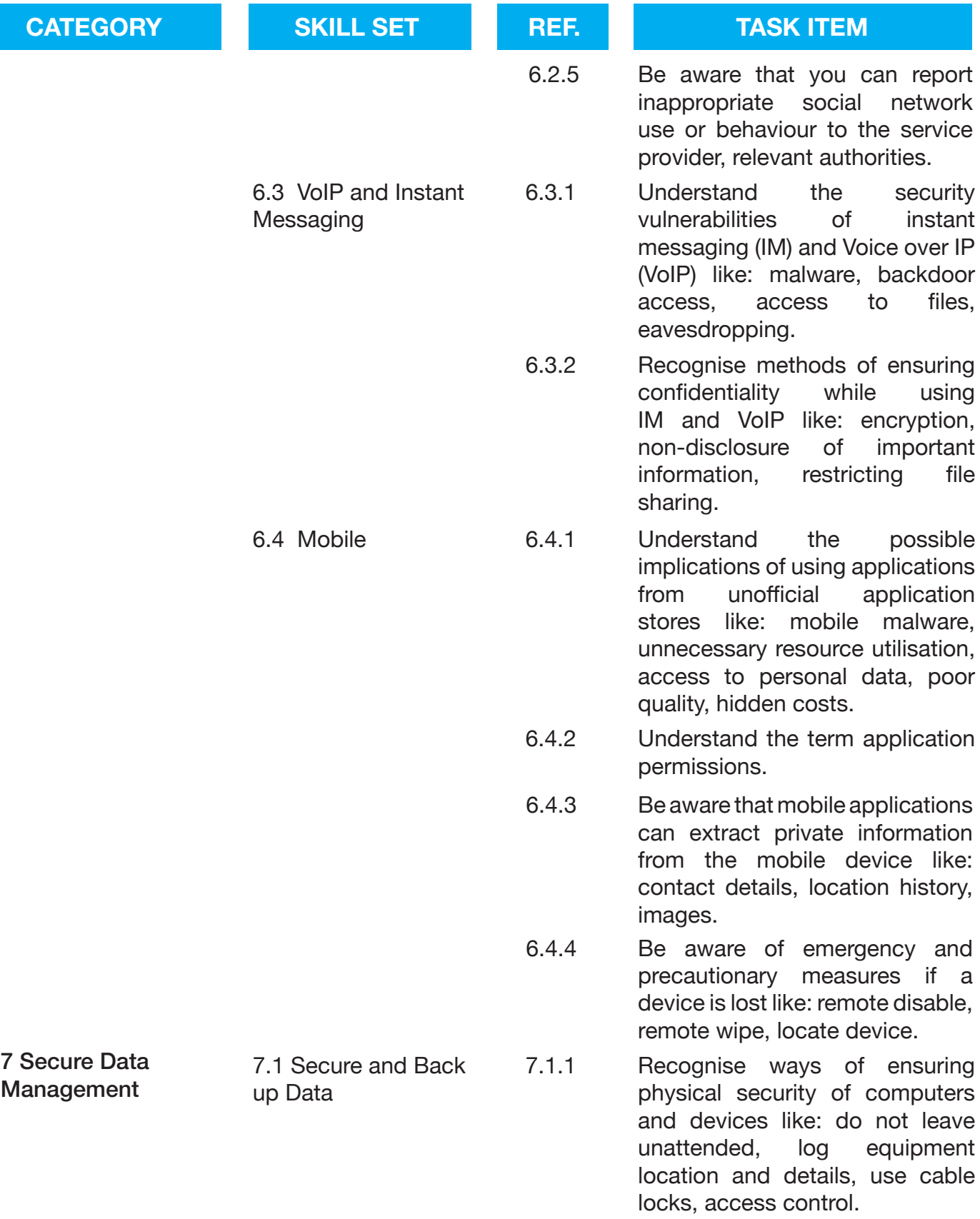

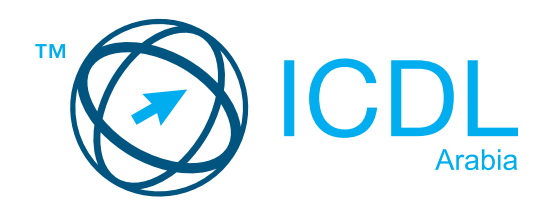

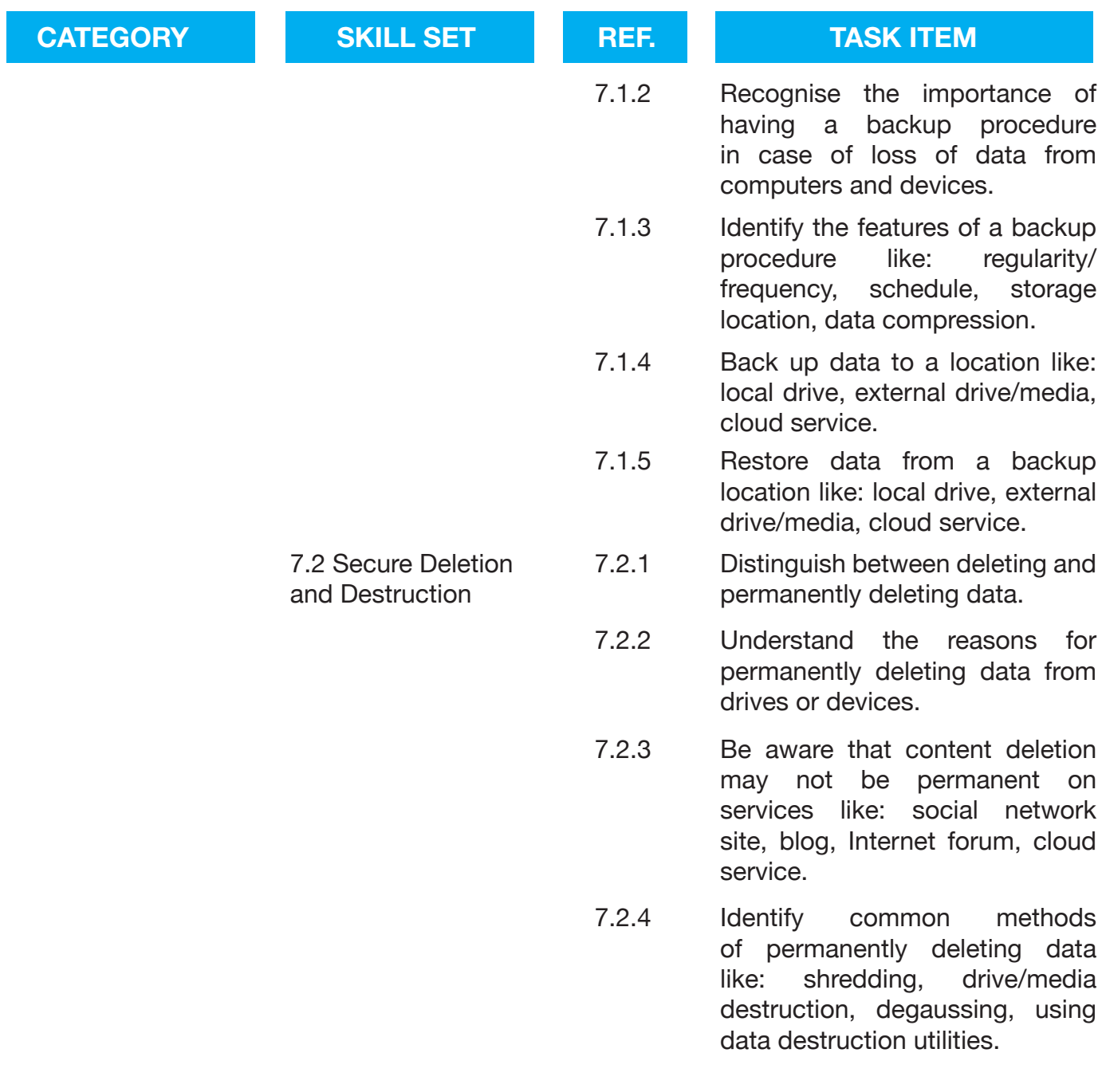